# 10 съвета, koumo **водят до продажби 8 L1nkedln**

Съветите за "социални" продажби, (чрез соцuалнu мeguu) са ВgъхноВенu om профилите на най-успешните лидеpu на Linkedln. На meopuя В соцuалнume медии не се продава, а се изгражда Връзkа u goBepue с aygumopuяma, но на npakmuka uма peguцa бuзнесu, koumo npaBяm npogaжбu gupekmнo в mях. Има значенuе, обаче kak mочно се npogaBa, *защото* Всяkа соцuална меguя cu uма cneцuфuka.

Конkреmно Linkedln е бuзнес меguя u kamo makaBa, moBa е ugeaлнomo мясmo, kъgemo можете поддържате своя nрофuл, чрез koumo ga uзгpagume goBepue с aygumopuяma u om mам kосВено *Саша Да8иgо8а, марkетинг ekcnepm СЪДРУЖНИК В "EXPERTS" Ltd., гр. София* 

*Саша Да8иgо8а из8ьрш8а еkспертни kонсултации и обучения по марkетинг kьм EXPERTS.bg. Има gBe баkалаВьрсkи степени, сьотВетно по "Марkетинг" 8 gепартамент "Иkономиkа" и "Реkлама" 8 gепартамент ,,Визуални изkустВа" kьм НБУ. Магистьрсkата и степен* **е** *по ,,Счето8оgст8о и оgитинг",*  **сьс** *специализация "Оgитинг", gепартамент "Иkономиkа", kьм сьщия университет. Понастоящем* **е** *gokmopaнm по бранgинг и марkетинг kьм УНСС.* 

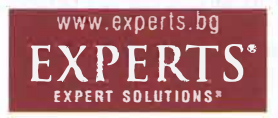

npoga>kбu. ЗаmоВа съм Bu nogгomBuлa 10 съВеmа, koumo Bogяm go npoga>kбu В Linkedln:

#### **1. СЪЗДАЙТЕ ПОВЕЧЕ КОНТАКТИ**

Linkedln Bu gaBa Възможност да научumе повече за хората, koumo cme срещналu uлu koumo ще срещнете. СВързВанеmо е чуgесен noBog ga се запознаете лuчно с нoBume cu noзнamu.

## **2. ПОПЪЛНЕТЕ ПРОФИЛА СИ ИЗЧЕР-ПАТЕЛНО**

Профuлъm Bu В Linkedln mрябВа ga е uзчерnаmелно попълнен. За целmа:

• Качете nрофесuонална снuмkа: Имате по-голяма Верояmносm nрофuлъm Bu В Linkedln ga бъgе nреглеgан, ako uмame nрофесuонална kачесmВена снuмkа. Желателно е ga *сте* ycмuxнamu.

• Hanuweme интригуващи заглавия u mekcmoße: При добавянето на длъжнocmma cu В mekyщama фuрма, наnрuмер нanuшeme kak помагате на kлueнmume cu.

• Добавете резюме: Резюмето ви по същесmВо е ucmopuяma за Вас. Cnogeлeme Buзuяma, koяmo uмame за Вашата роля uлu kомnанuя.

• ДобаВеmе BugeokлunoBe u npeзeнmaцuu. Taka ще yBeлuчume маkсuмално gocmoBepнocmma cu В Linkedln u ще nokaжете no-goбpe ucmopuяma cu.

#### **3. ИЗПОЛЗВАЙТЕ ВЗАИМНИТЕ СИ ВРЪЗКИ**

Има по-голяма Верояmносm хората ga се свържат с вас, ако имате общи познаmu. YcmaнoBeme с kou В мрежата uмame общu koнmakmu u на база moBa можете ga paзшupume koнmakmнama cu мрежа.

#### **4. АНГАЖИРАЙТЕ СЕ С КЛИЕНТИТЕ СИ**

Днес има над 1,5 милиона уникални uзgameлu, koumo akmuBнo cnogeляm съgържание в Linkedln. Можете да станеme Влuяmелен ВъВ Вашuя отрасъл, kamo cnogeляme nogxogящu nyблukaцuu В блогоВеmе, nрозренuя uлu ноВuнu В бранша.

#### **5. НАМЕРЕТЕ СТРАТЕГИЧЕСКИ КЛИЕНТИ**

Изграждането на Взаимоотношения отнема Време, но Linkedln Bu позволява ga намuраmе kлueнmume cu по-бързо, чрез търсене по uме, фuрма uлu nозuцuя. ВъзnолзВаumе се om бързuнаmа, за ga намерumе повече cmpameгuчecku koнmakmu.

#### **6. ДОСТИГНЕТЕ ДО ВСЕКИ ПО ОТ-ДЕЛНО С ДИРЕКТНО СЪОБЩЕНИЕ**

Onpegeлeme нещо лuчно за чоВеkа, на koгomo nuшeme съобщенuе. Слеg moBa uзnpameme nослеgВащо съобщенuе слеg 1-2 cegмuцu. това ще уВелuчu cmeneнma на оmгоВор.

## **7. СЛУШАЙТЕ РАЗГОВОРИ И РАЗИСК-ВАЙТЕ**

ПрuсъеguняВанеmо u nocлegBaщume гpynoBu guckycuu ВъВ Вашuя отрасъл е оmлuчен начuн ga noлyчume uнформацuя за клиентски нужди, интереси и др.

#### **8. ПУБЛИКУВАЙТЕ СЪДЪРЖАНИЕ**

*Когато* nyблukyBame В Linkedln, Ваше*то съдържание става част от профила* Bu u ako е uнmересно се сnоgеля, koemo Bu npaBu Влuяmелнu u uнmepecнu.

## **9. СЛЕДВАЙТЕ ДЕЙНОСТТА НА КЛИЕНТИТЕ СИ**

Ako cme сВързанu с Baшume kлueнmu, обществената им дейност ще ви се появи. Съхранявайте раздели за инmepecume u akmyaлuзaцuume на koнmakmume cu, за ga можете ga cme uнформuранu.

## **10. ИЗПОЛЗВАЙТЕ LINKEDIN PULSE, ЗА ДА ОСТАНЕТЕ НА ВЪРХА**

Linkedln Pulse избира съдържанието В реално Време, Въз основа на Baшume uнmepecu u на koмnaнuume u хората, koumo cлegBame. Cnogeляume u koмeнmupaume cmamuu, за да nokaжеme свояmа nозuцuя.

това бяха мoume 10 съВеmа, koumo Bogяm go npogaжбu В Linkedln. Можете да свържете с EXPERTS.Ltd на office@ experts.bg uлu 0879 222 434. Ekcnepmume по марkеmuнг om www.experts.bg можем ga Bu gageм ekcnepmнu решенuя® по маркетинг за увеличаване на печалбата, чрез kopnopamuBнu обученuя u koнcyлmaцuu.

> **Саша ДaBugoBa, Mapkemuнг ekcnepm - Experts.bg**

68 69